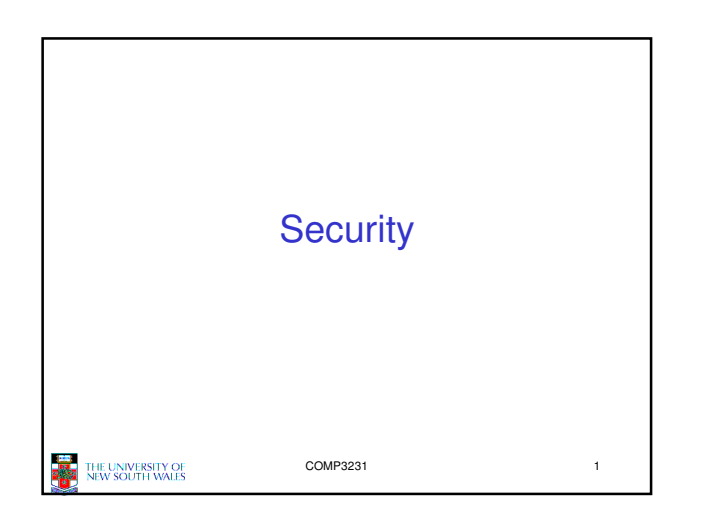

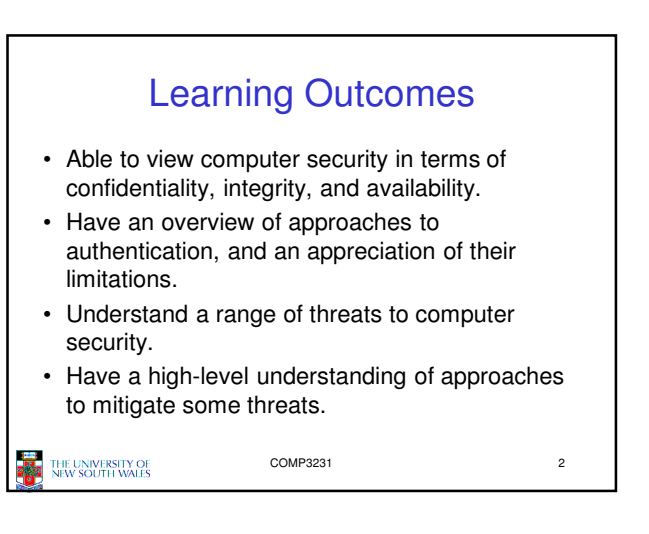

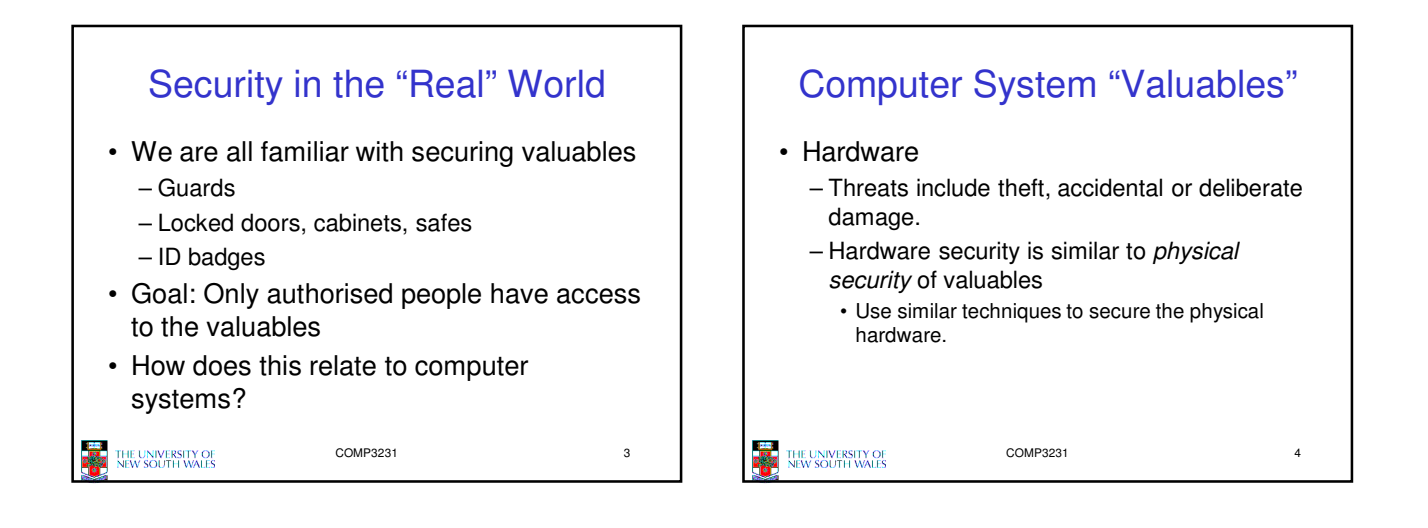

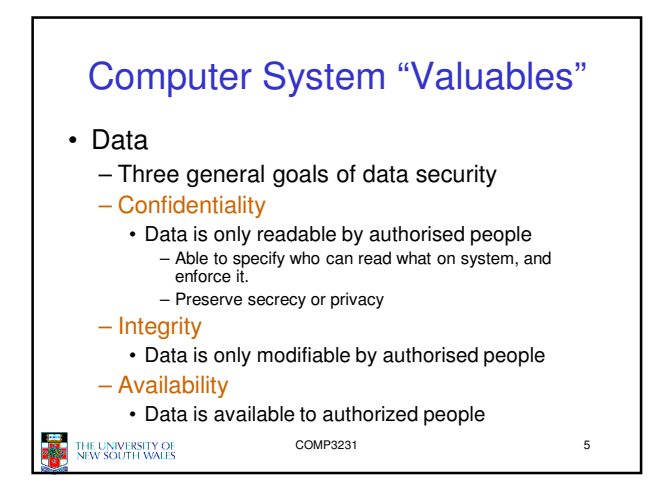

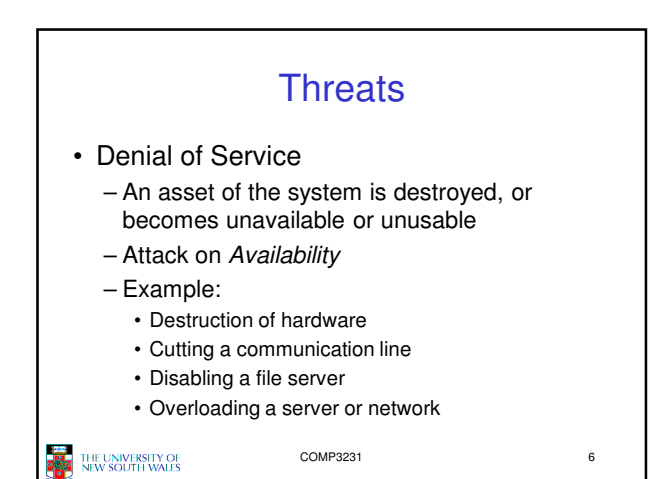

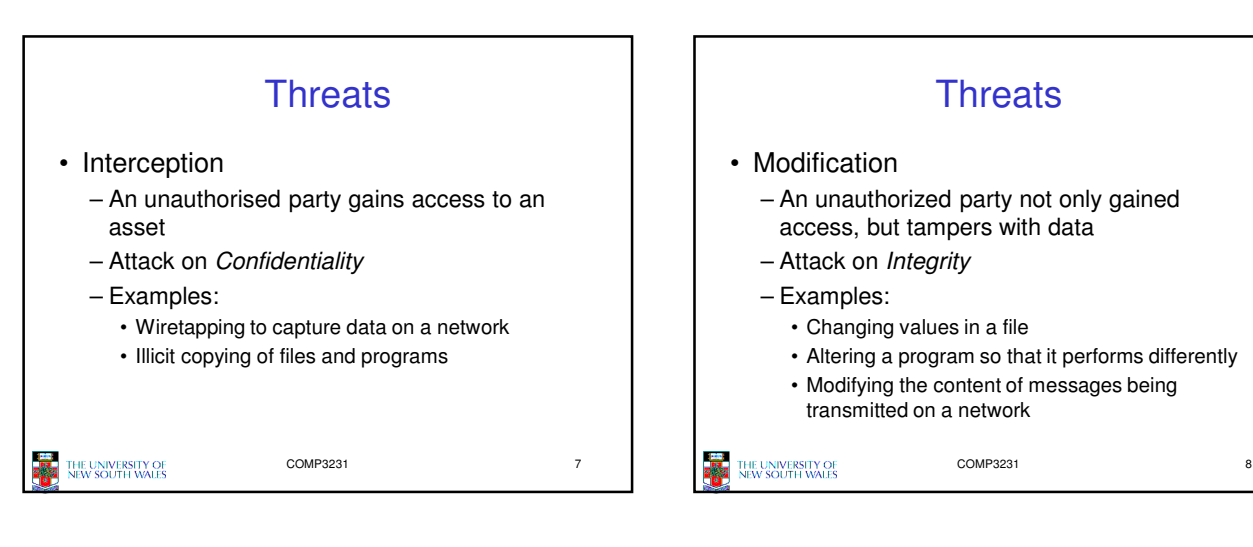

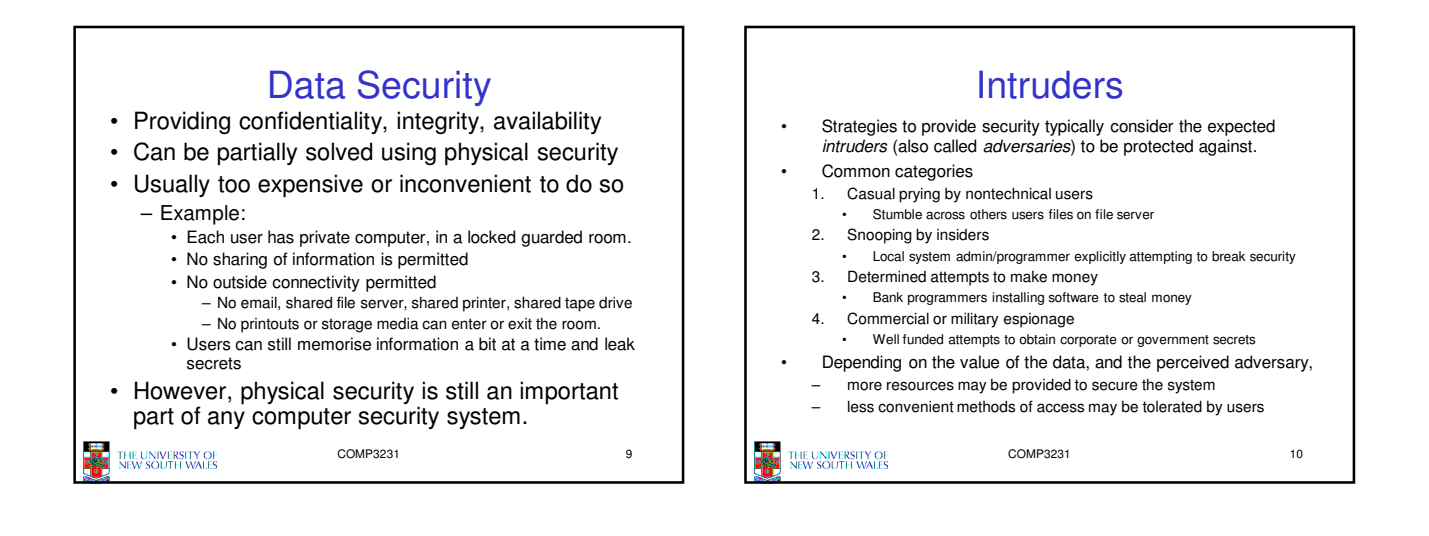

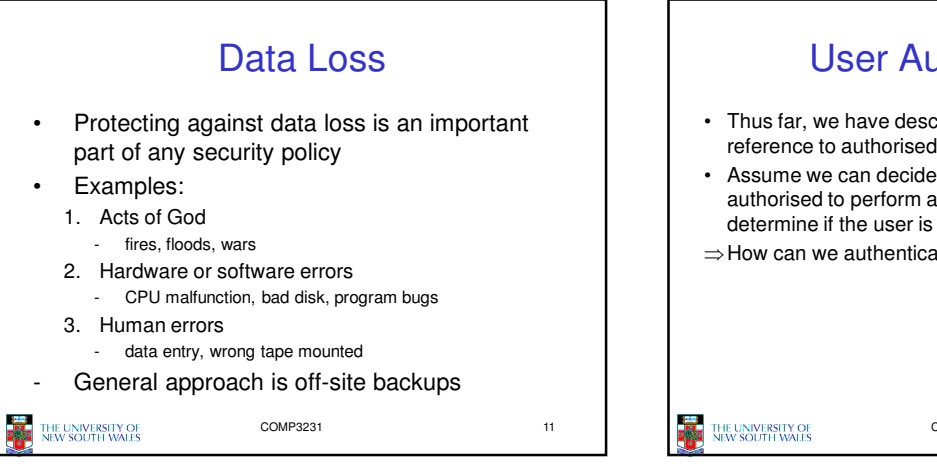

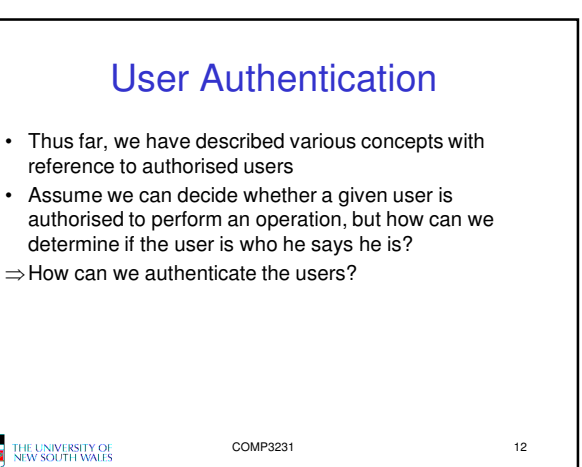

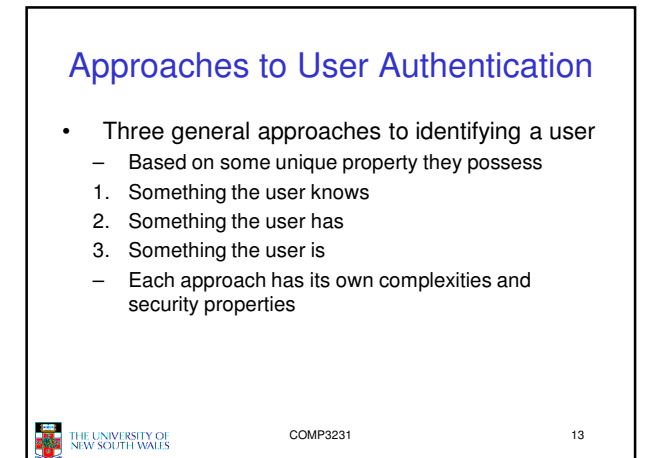

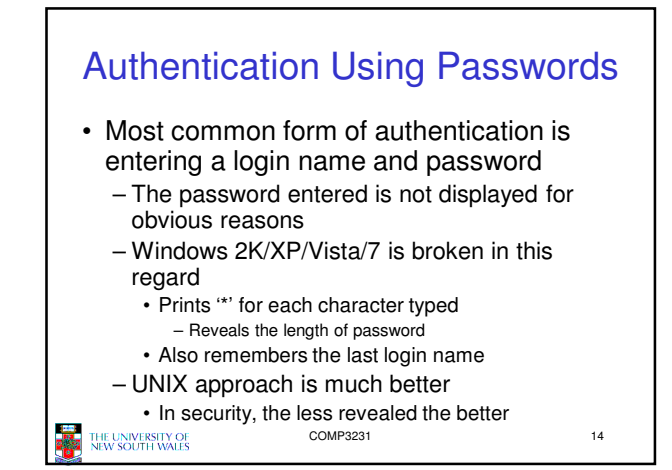

Example: Less is More • Careless login program can give away important information a) Successful login b) Valid login ID revealed c) No useful information revealed  $OGIN: kan$ LOGIN: carol LOGIN: carol PASSWORD: FooBar **EGGIN: Carol**<br>INVALID LOGIN NAME<br>LOGIN: PASSWORD: Idunn SUCCESSFUL LOGIN **INVALID LOGIN** LOGIN:  $(b)$  $(c)$ THE UNIVERSITY OF<br>NEW SOUTH WALES COMP3231 15

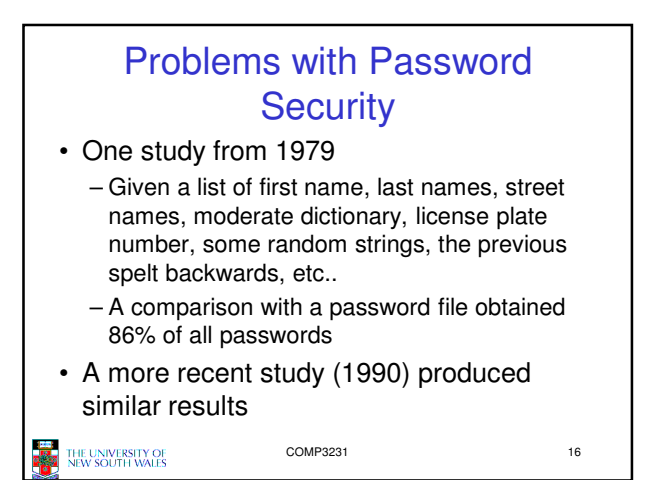

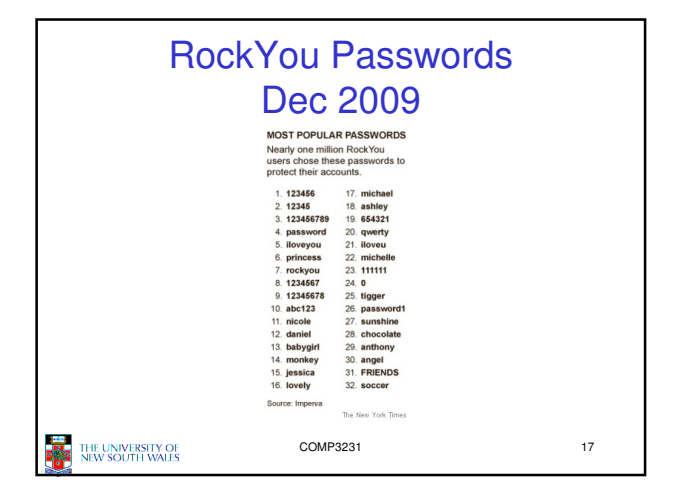

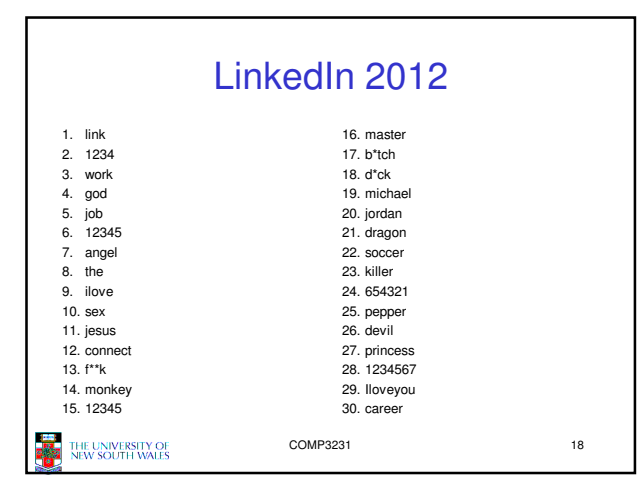

## The Importance Password **Security**

- Good password security is vital if computer is publicly accessible . – Connected to a network or the Internet
- It's common for intruders probe internet connect machines for weakness, including poor (default) passwords.

THE UNIVERSITY OF<br>NEW SOUTH WALES

COMP3231 19

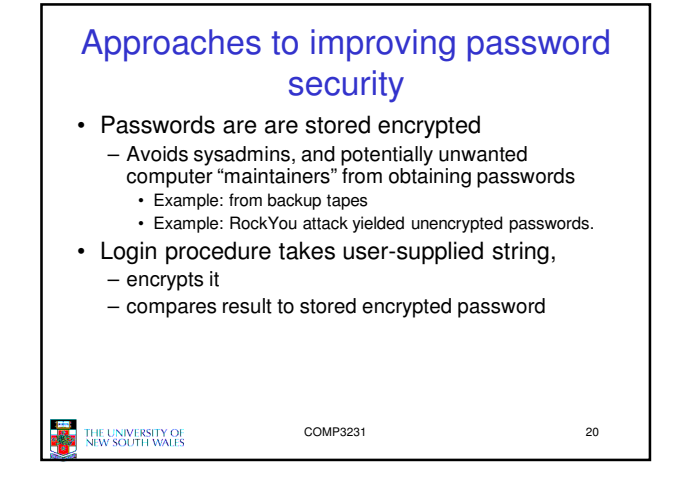

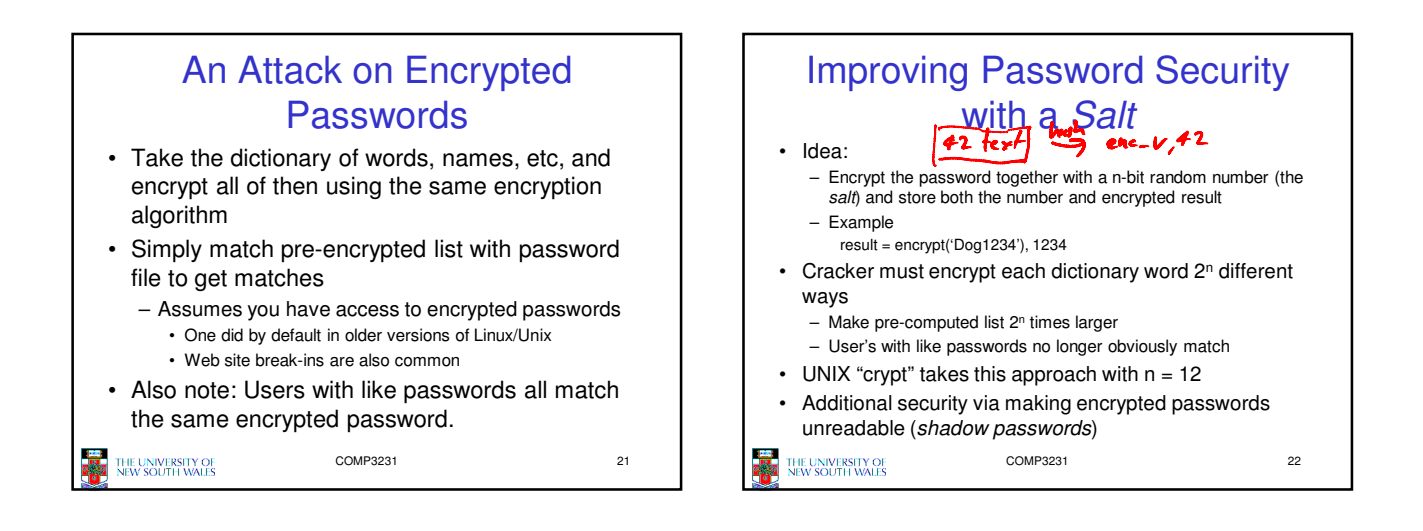

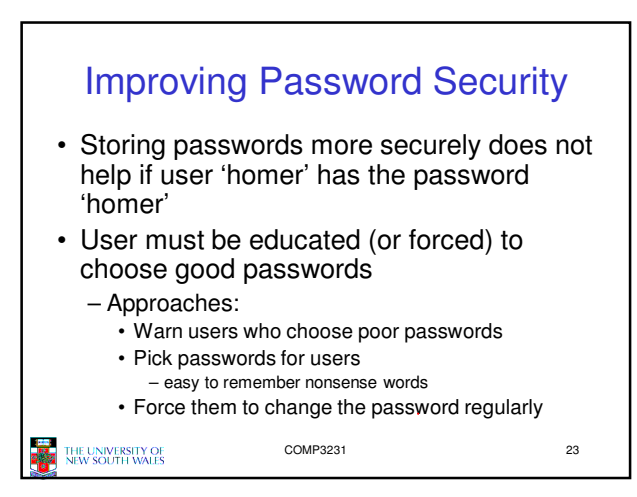

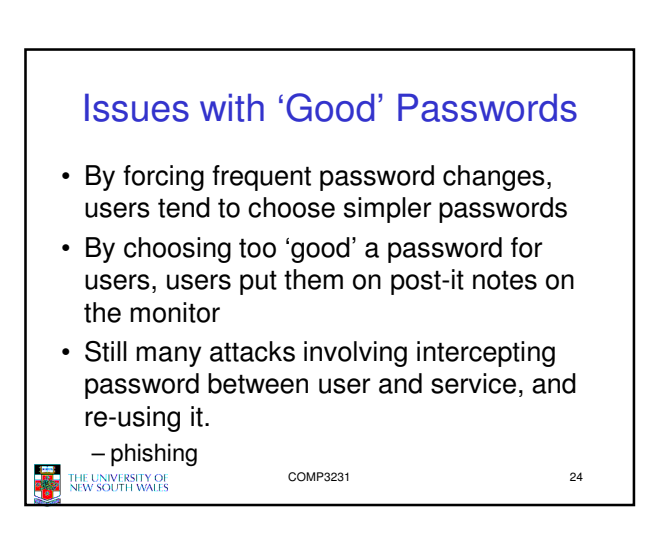

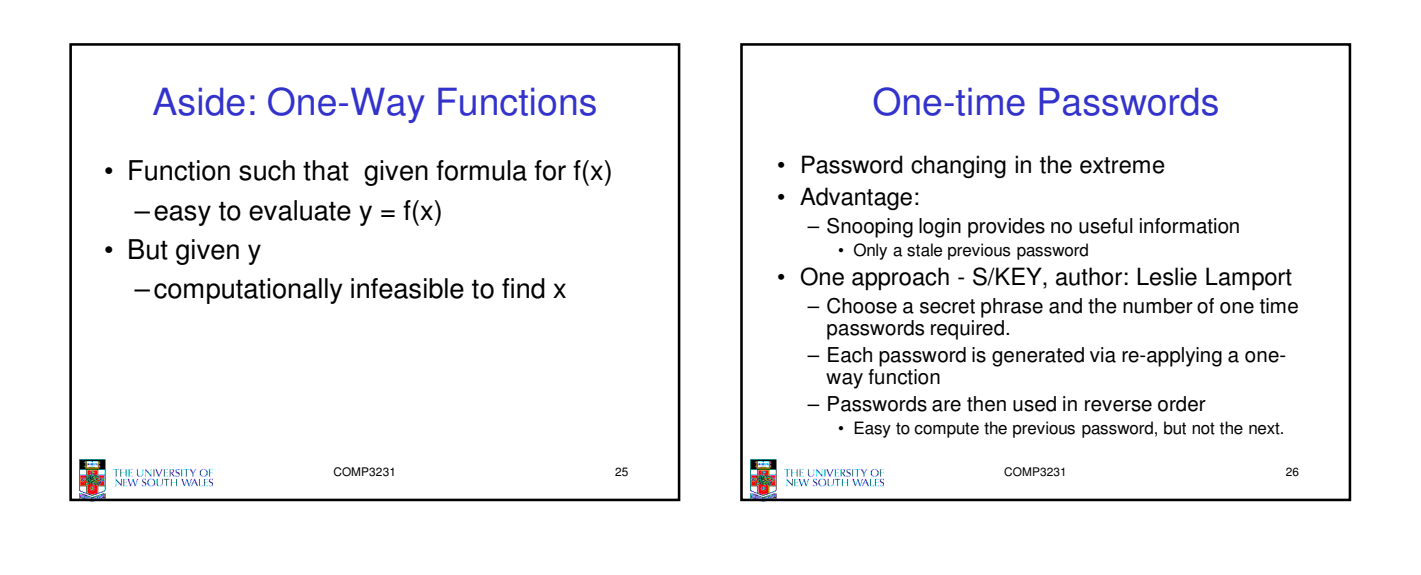

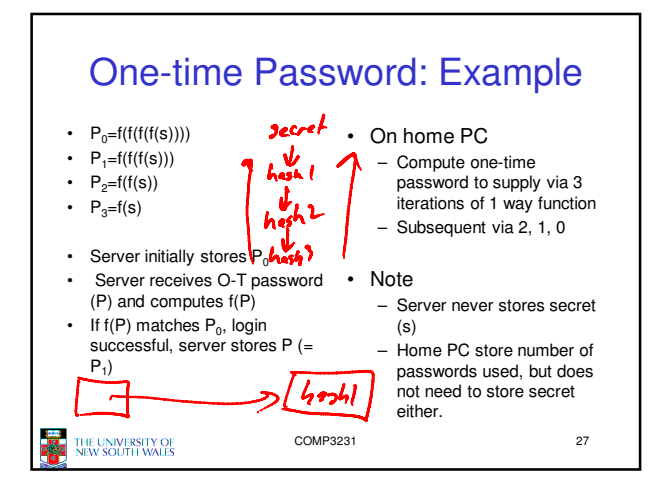

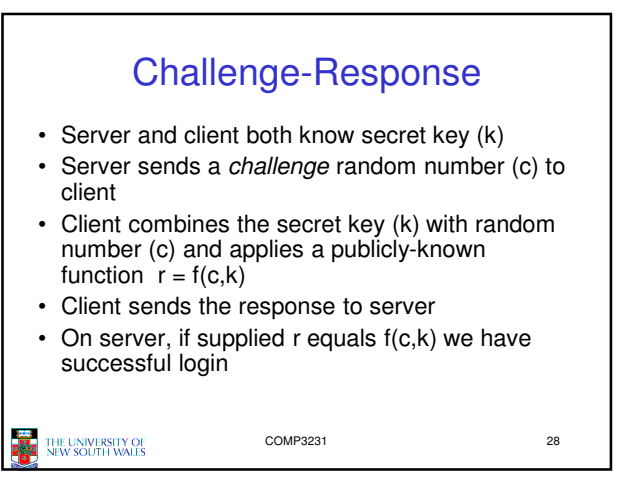

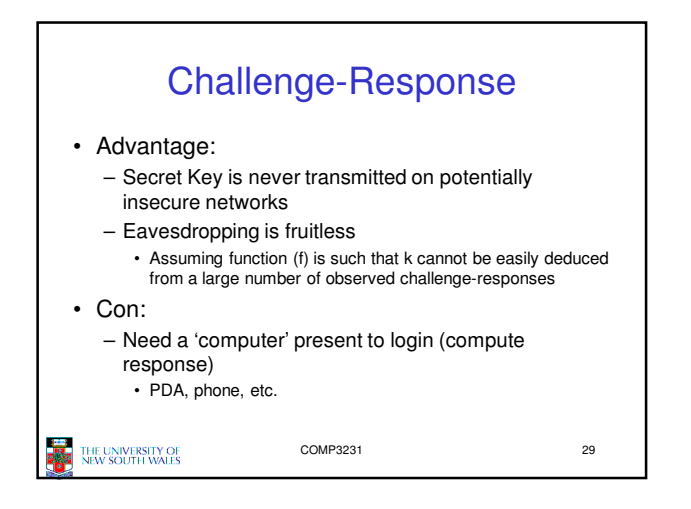

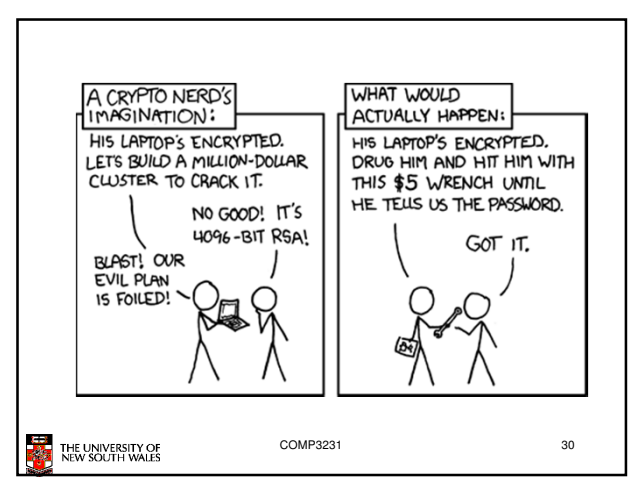

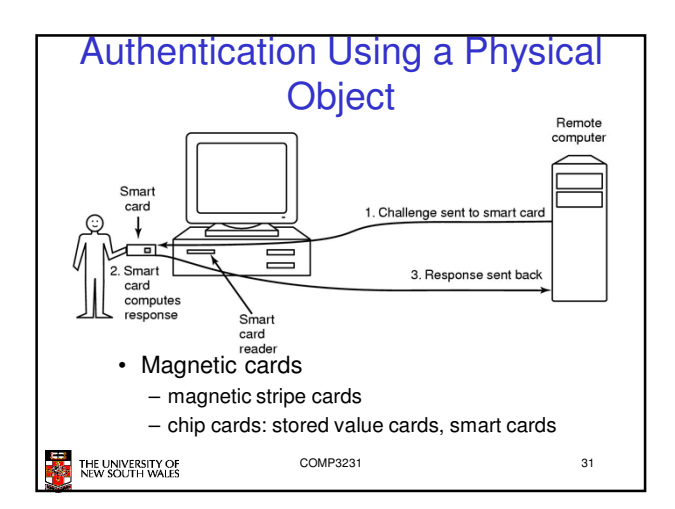

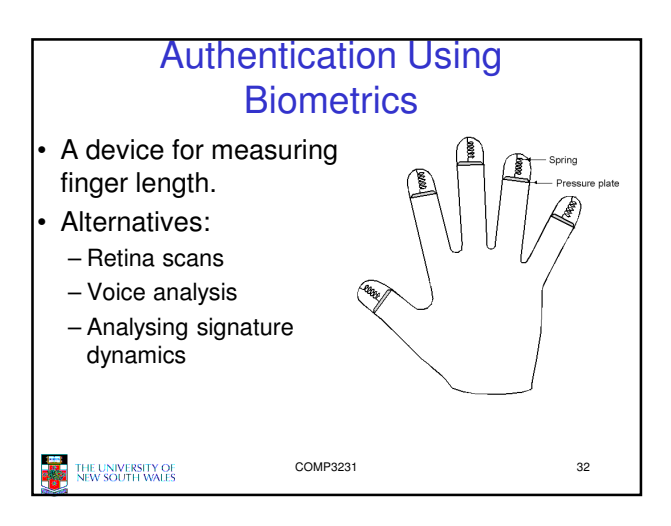

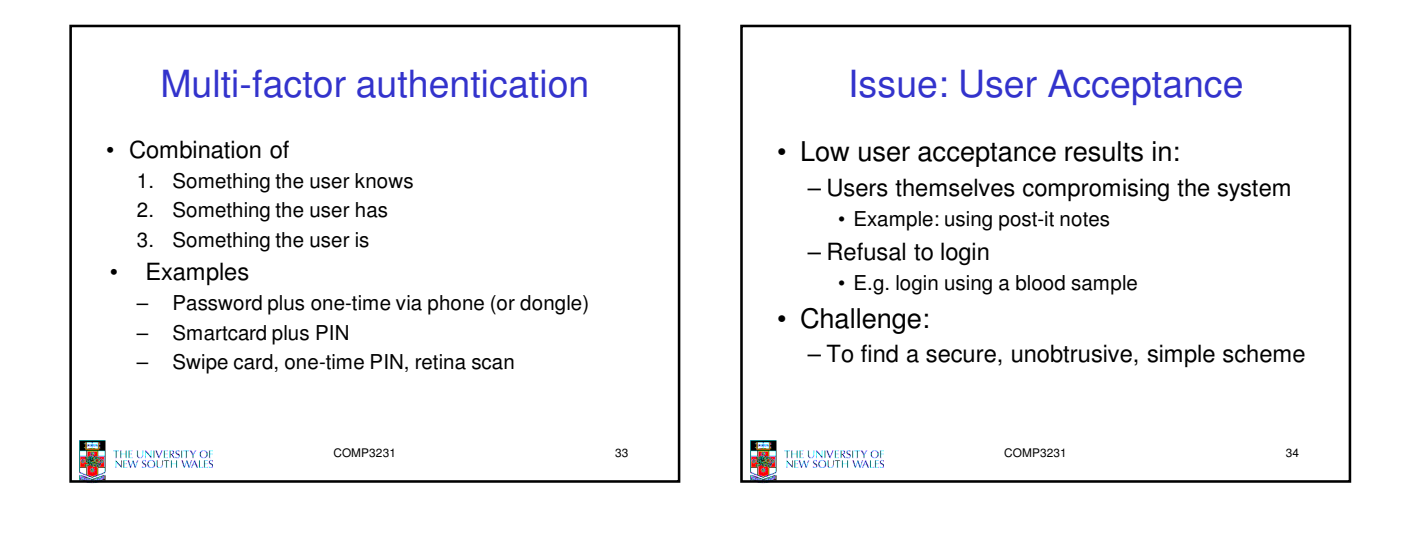

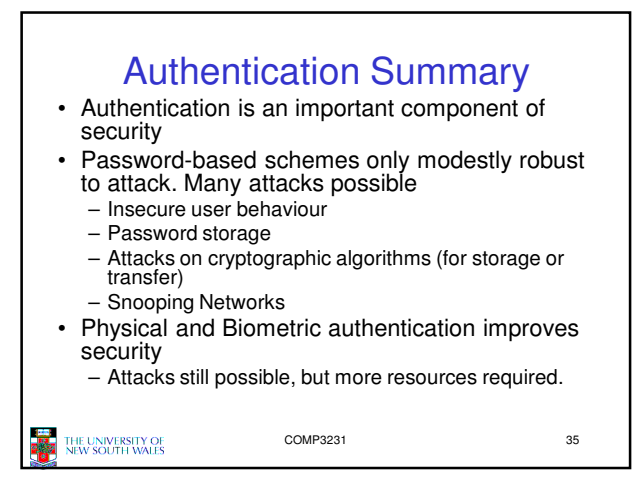

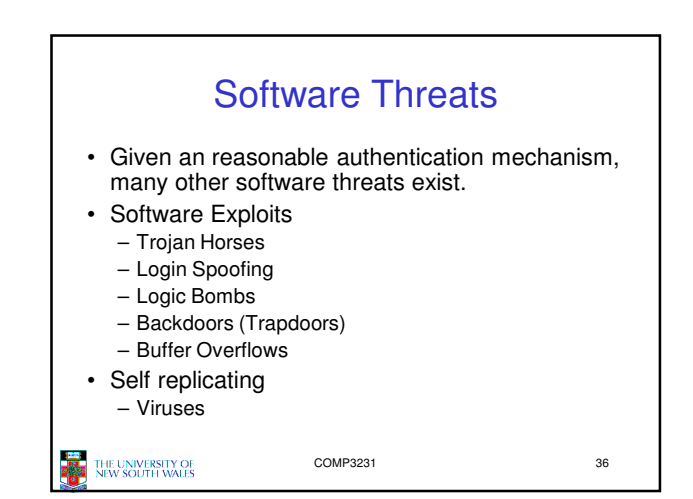

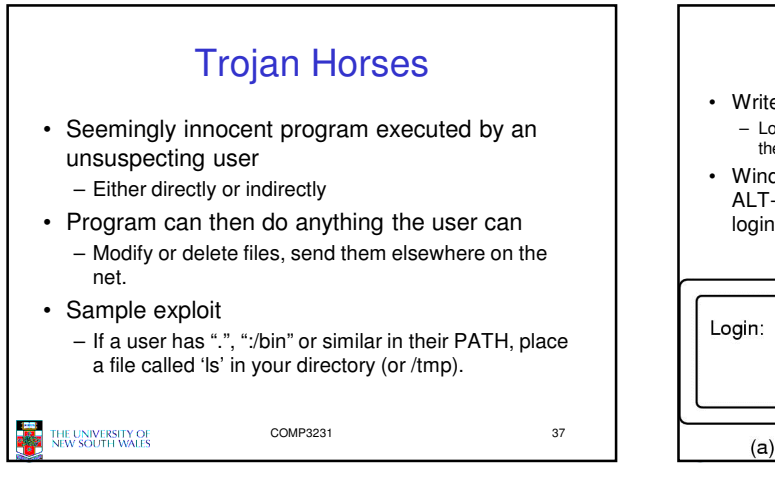

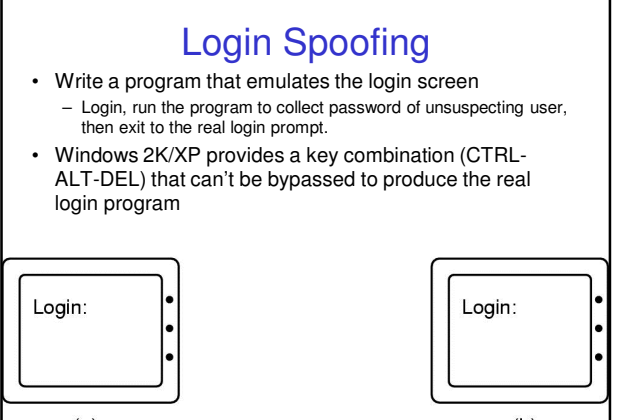

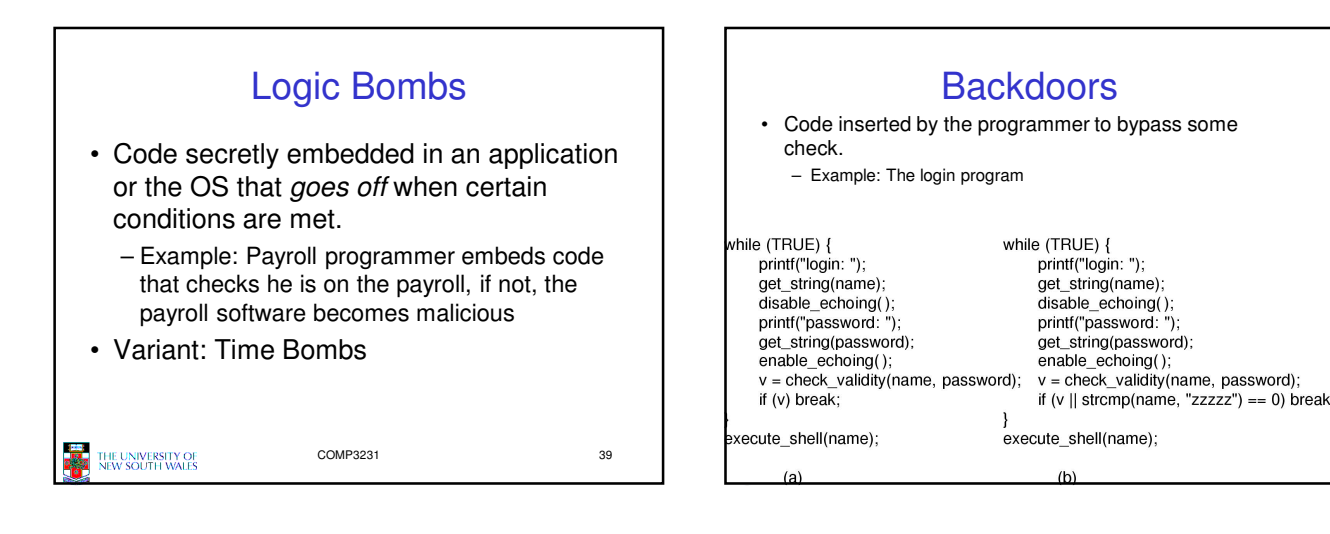

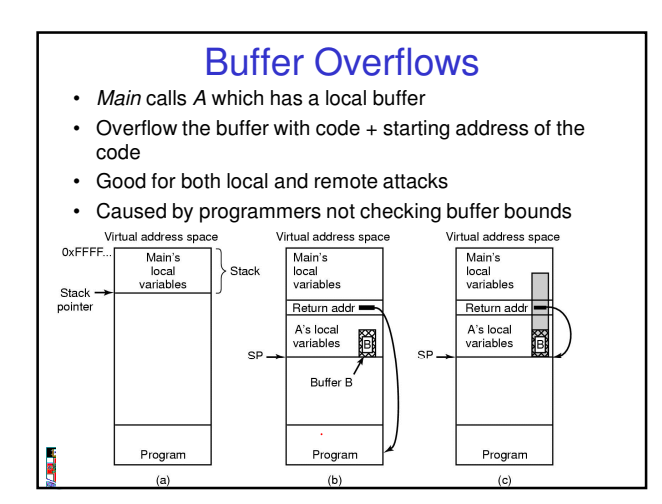

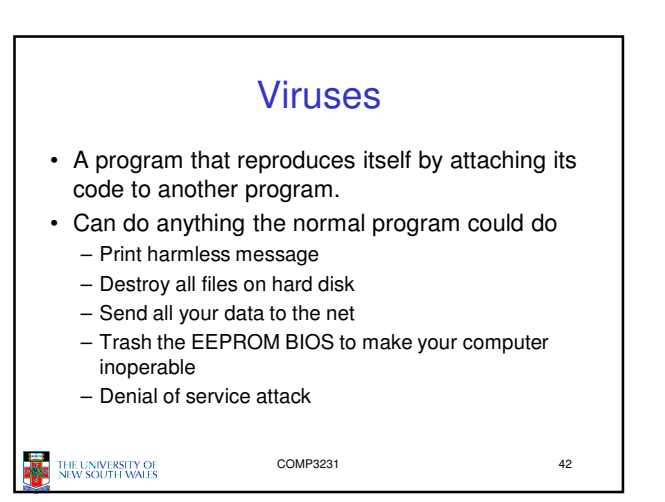

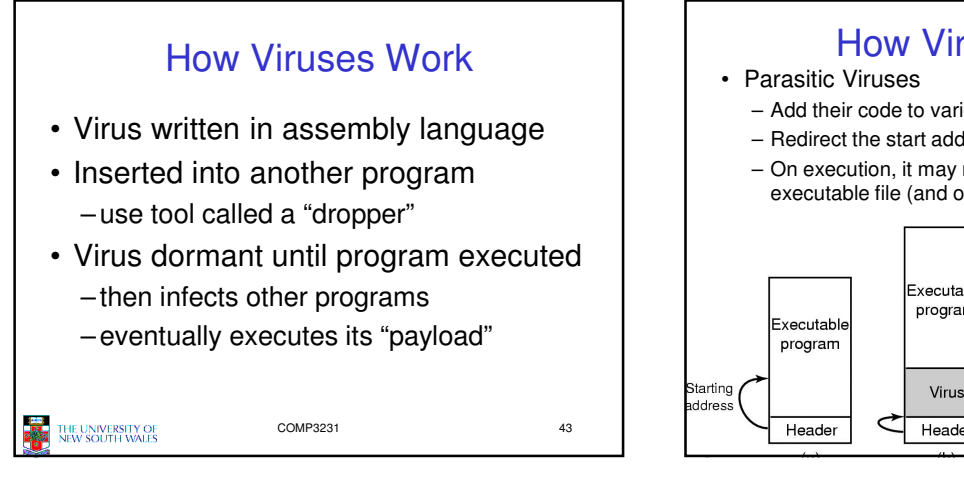

## How Viruses Work

- Add their code to various locations in the executable
- Redirect the start address in the header
- On execution, it may replicate by modifying another executable file (and other malicious activities).

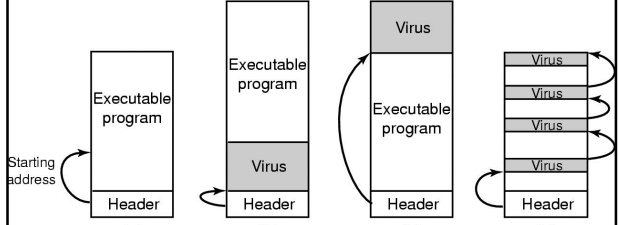

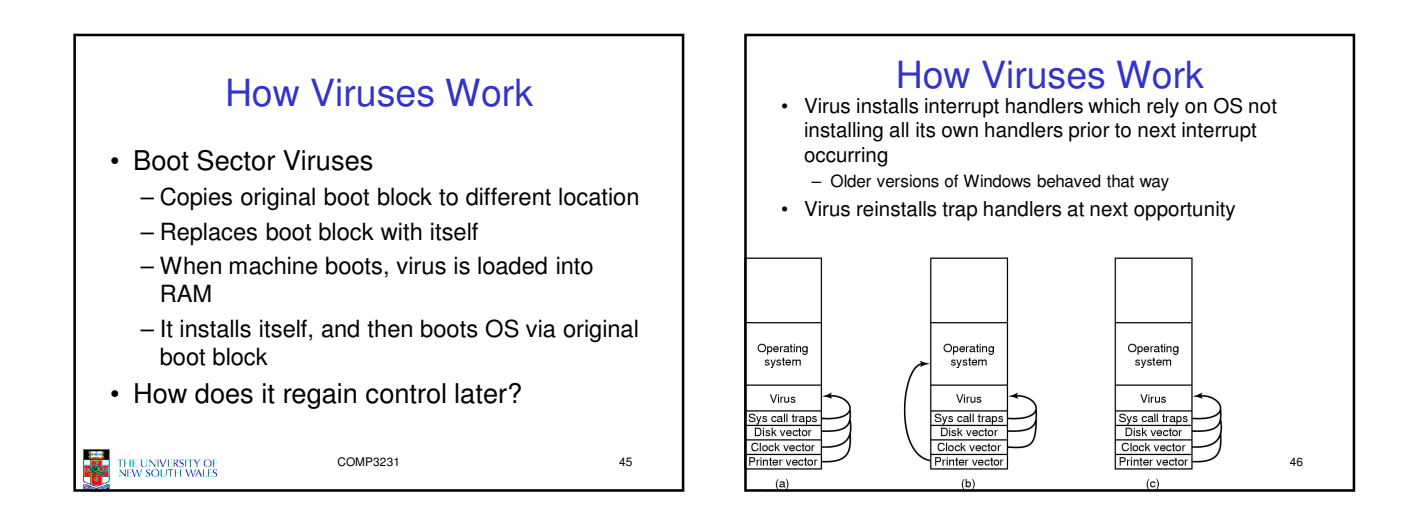

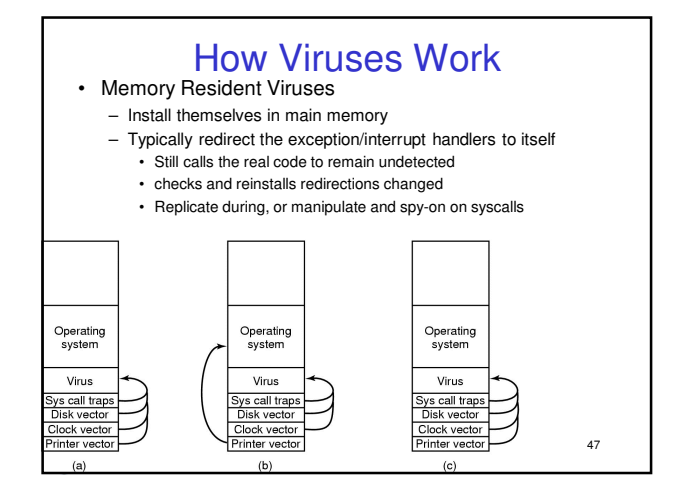

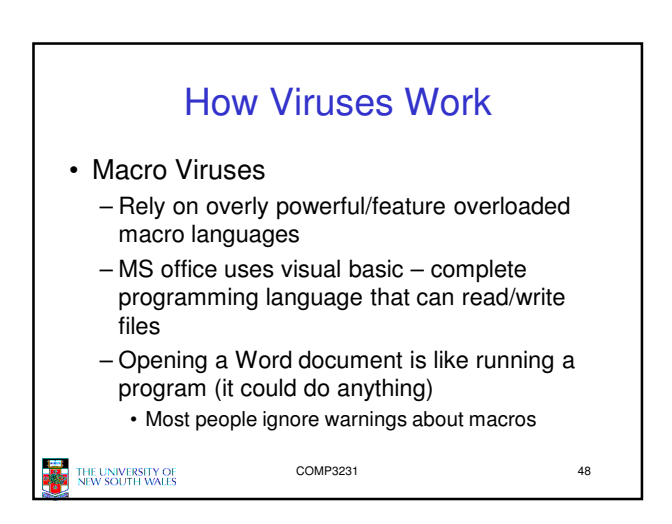

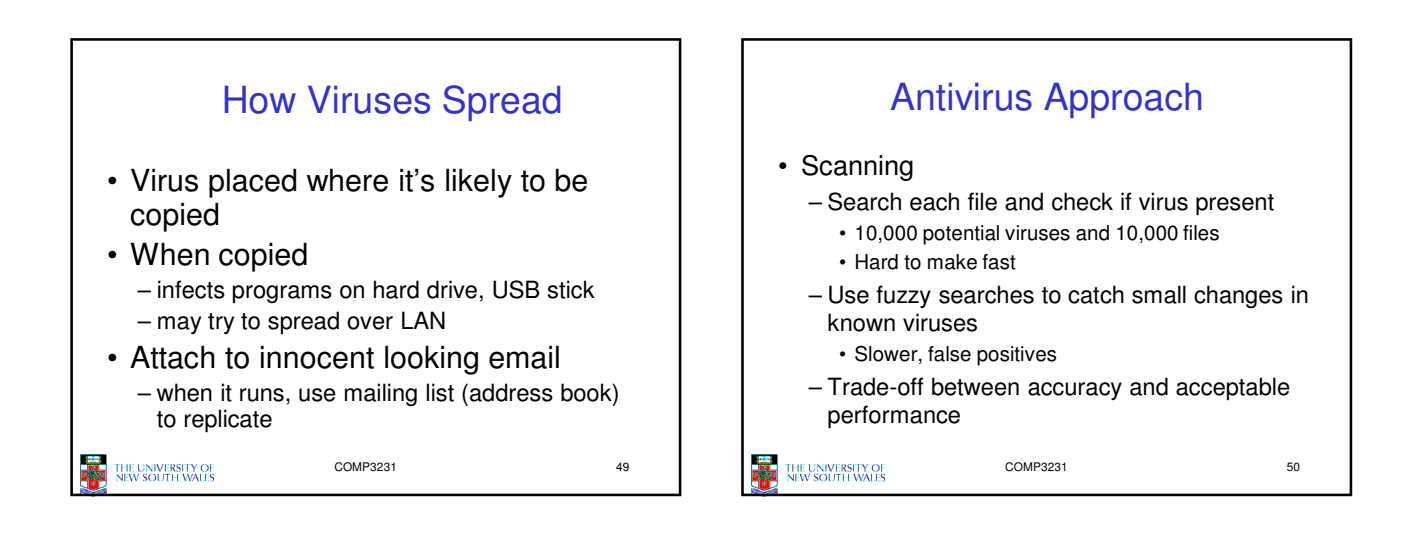

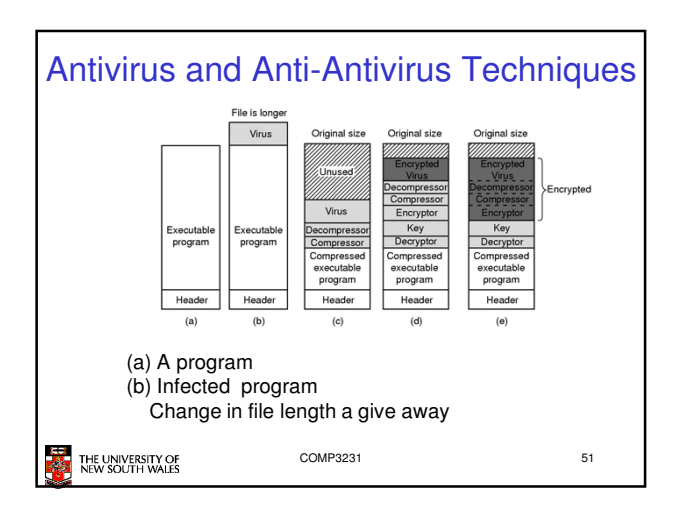

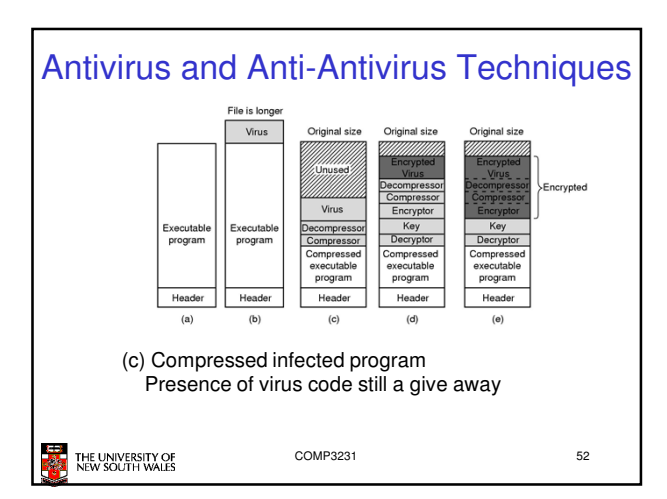

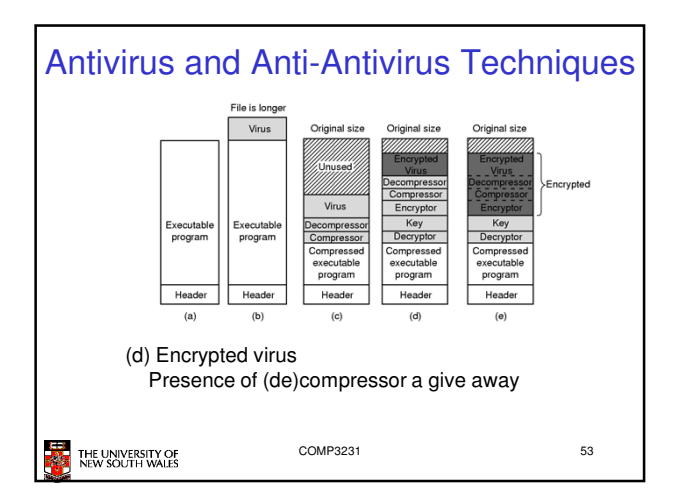

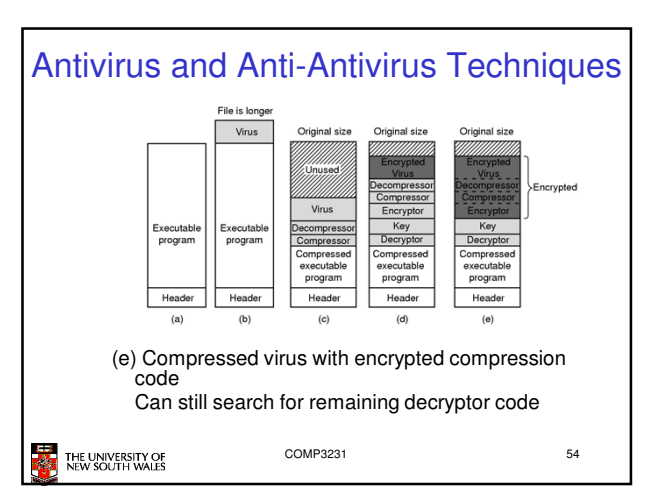

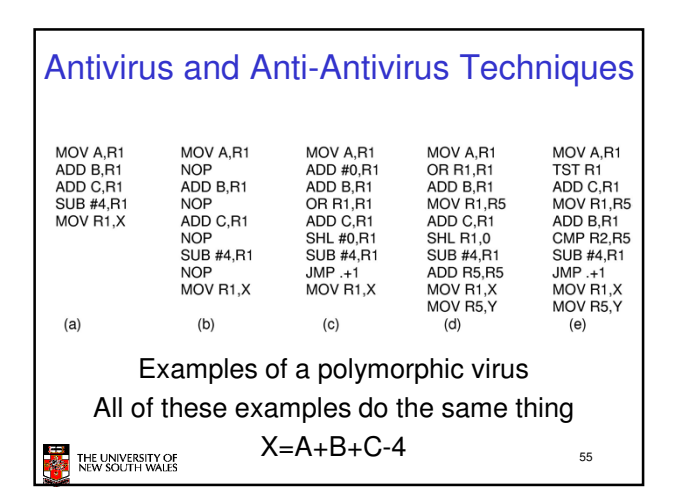

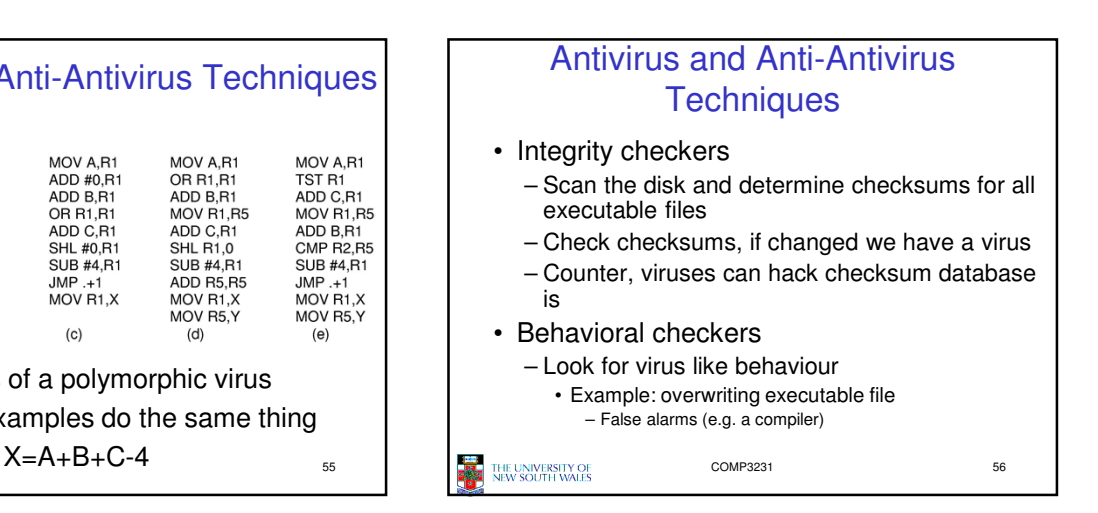

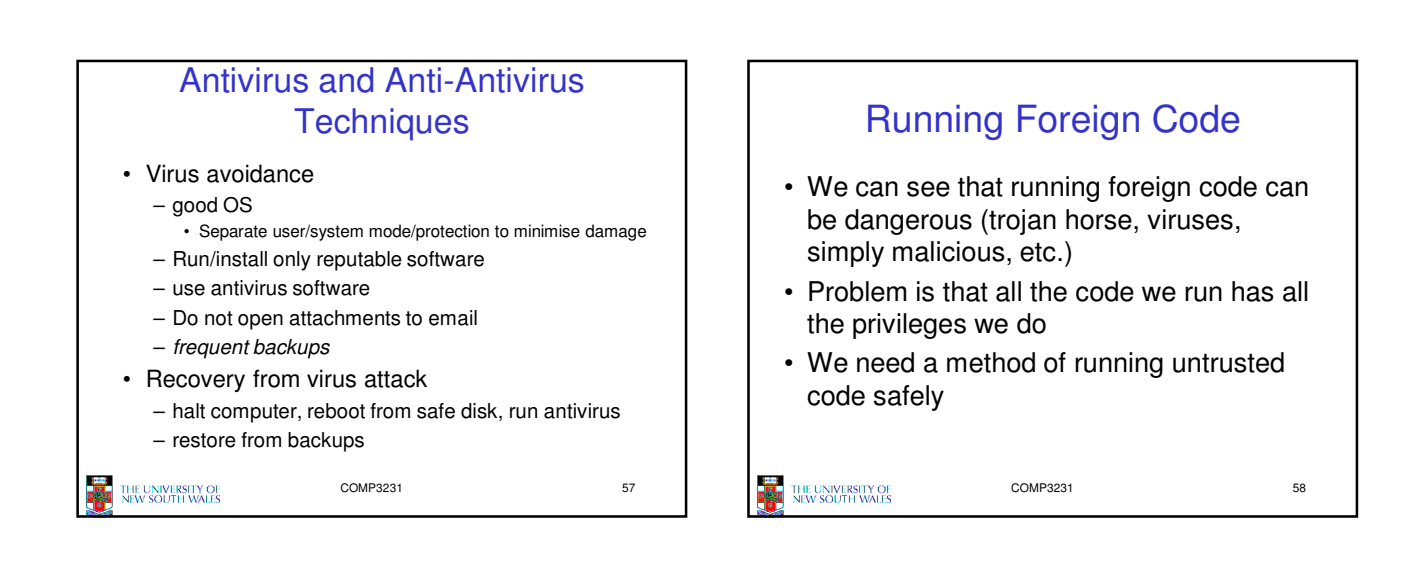

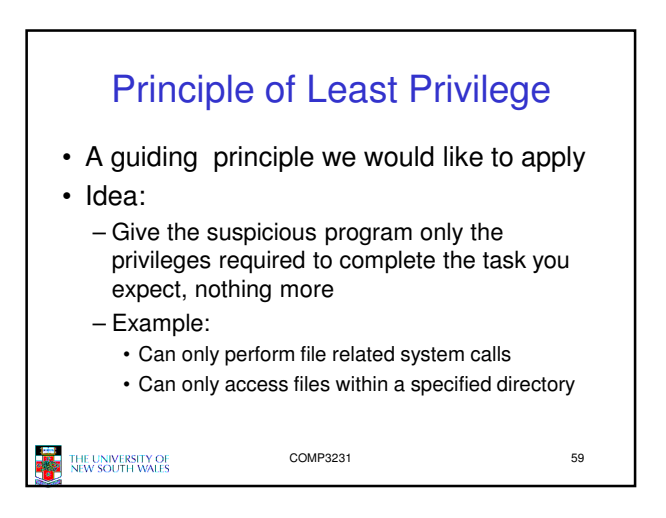

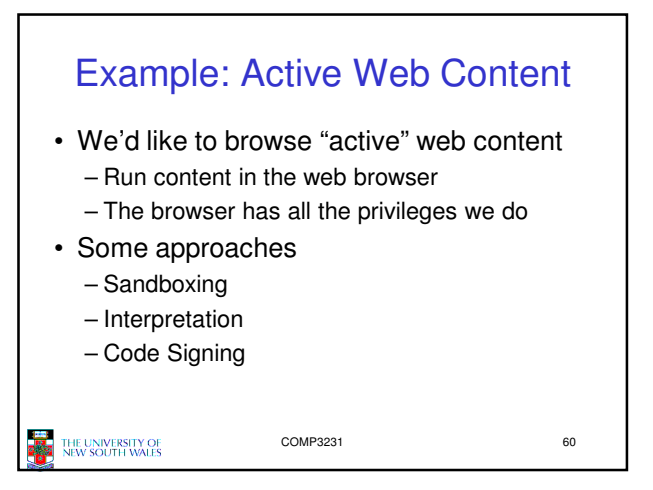

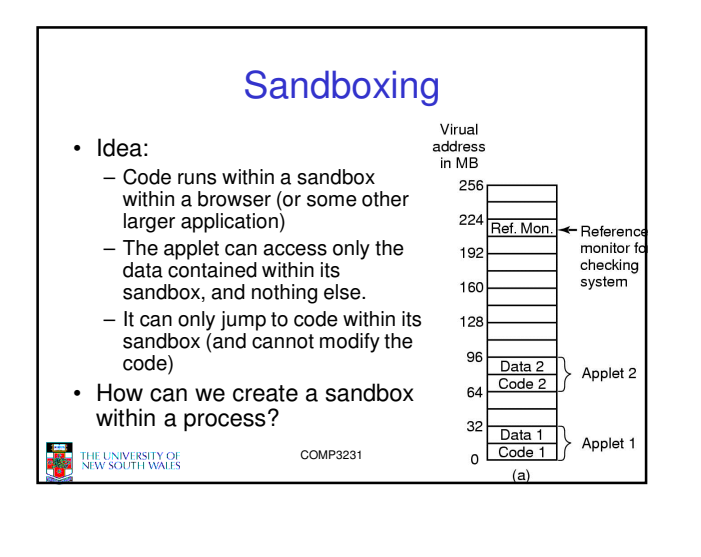

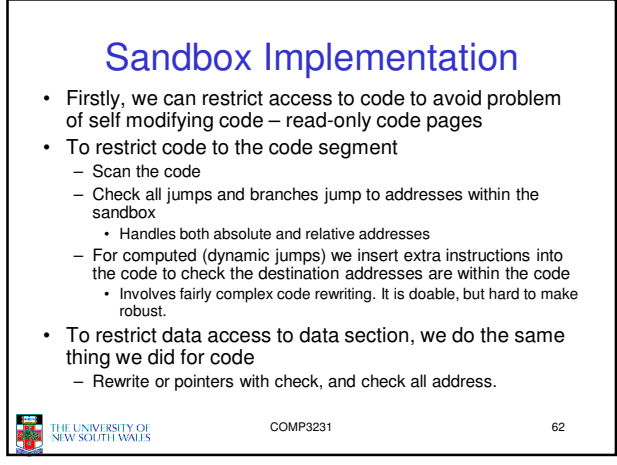

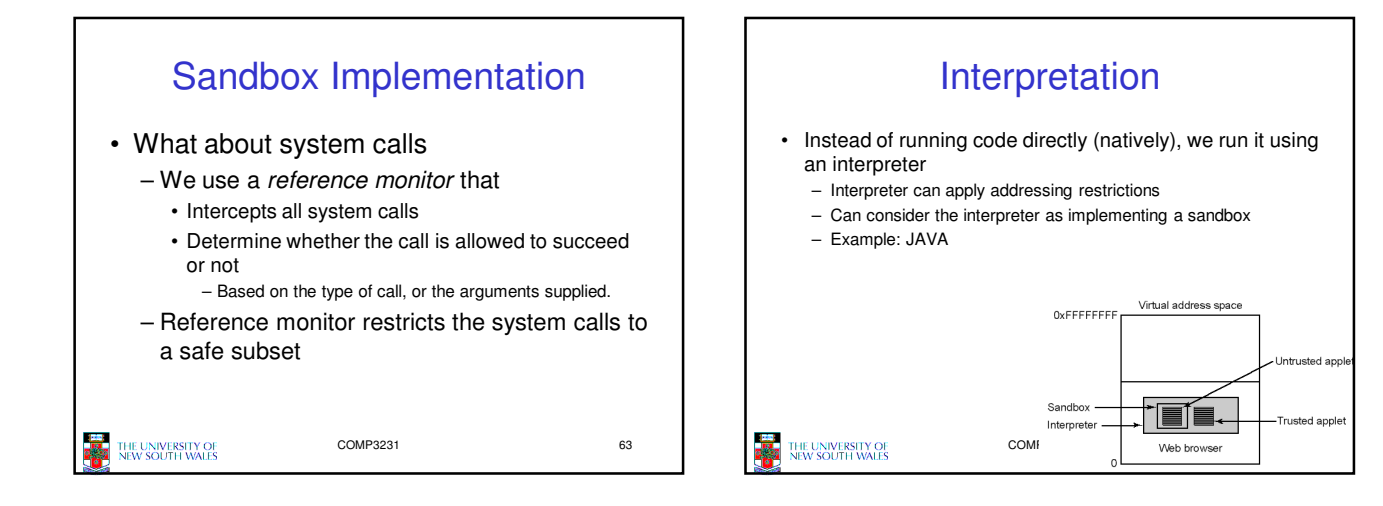

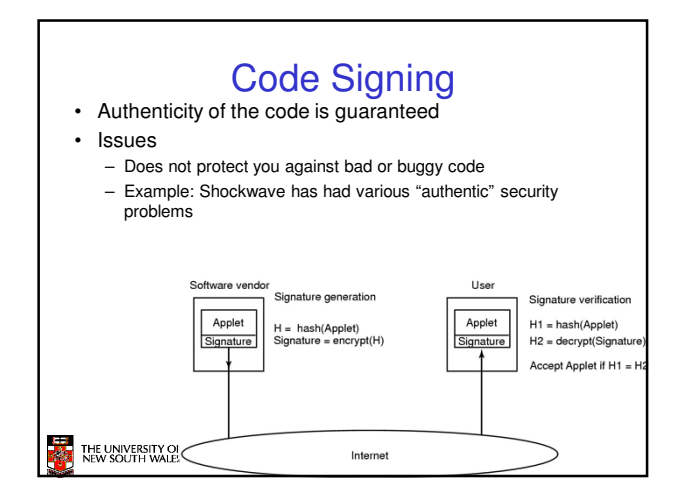

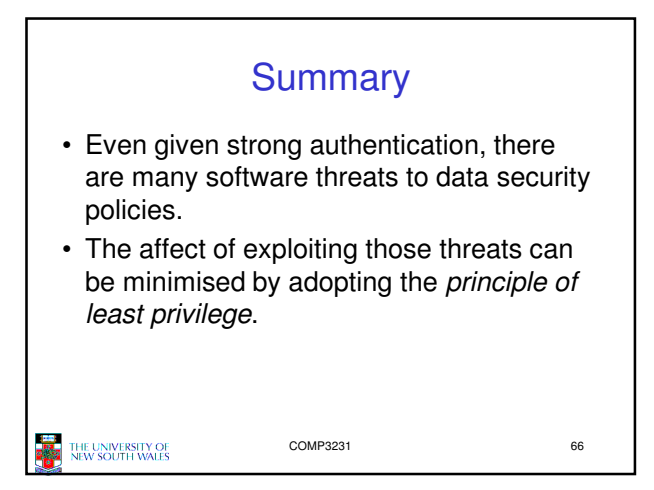